## **Access and control of user zones**

Bastien Rae

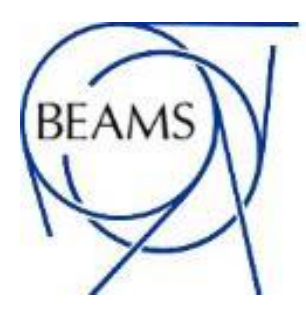

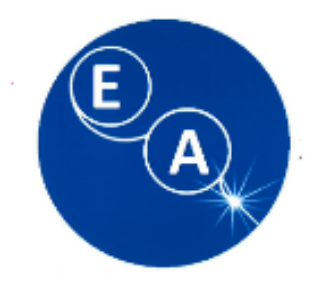

### **ACCESS MODES OF A SECONDARY BEAM AREA**

- '**CLOSED**' area: no access permitted, beam potentially present;
- '**LOCKED**' area: no access possible (except for fire brigade and radiation protection)
- '**ACCESS WITH KEY**': entering is possible by taking a key, one key per person entering (short KEY ACCESS)
- '**FREE**' access: access without restrictions
- '**PATROL**': It has a very limited duration and serves changing a zone status from "FREE" to any other mode.

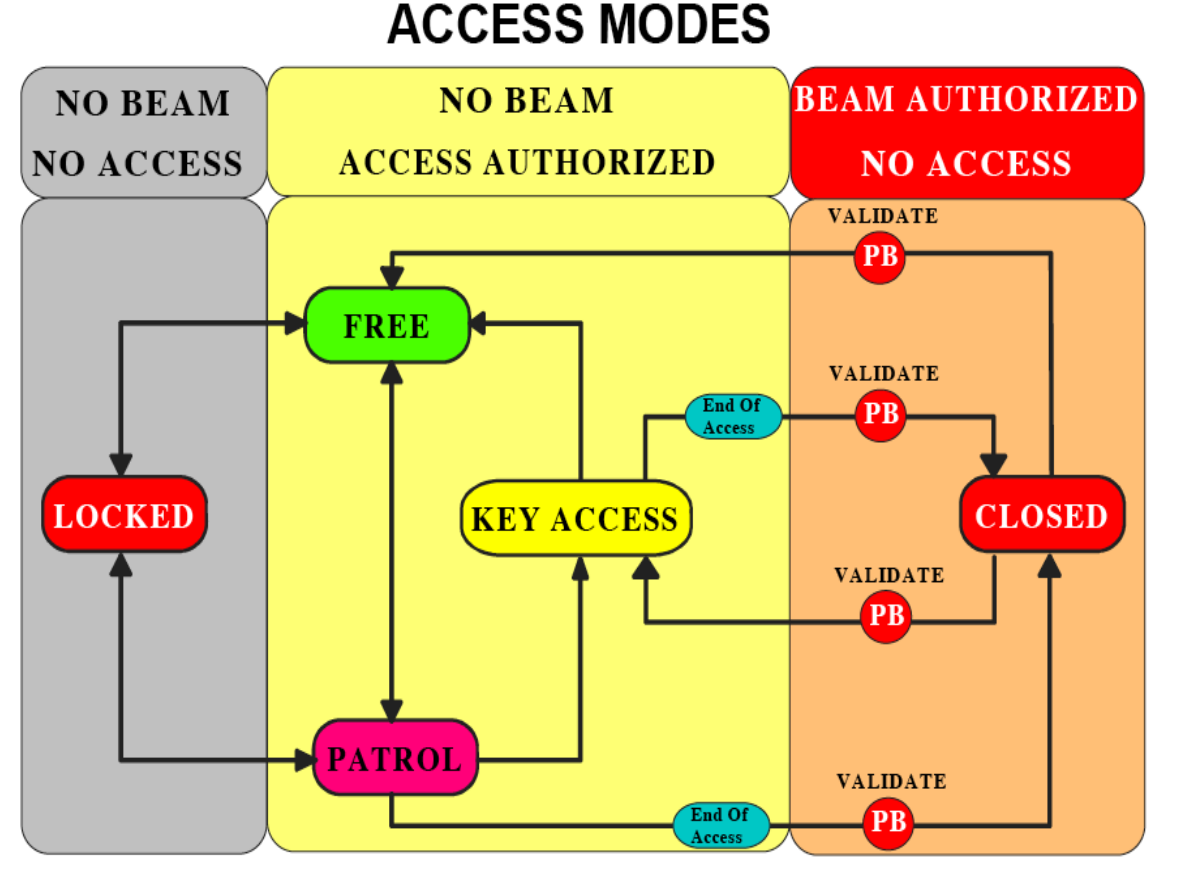

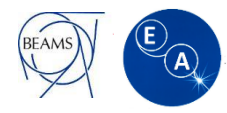

### **ACCESS MODES OF A SECONDARY BEAM AREA**

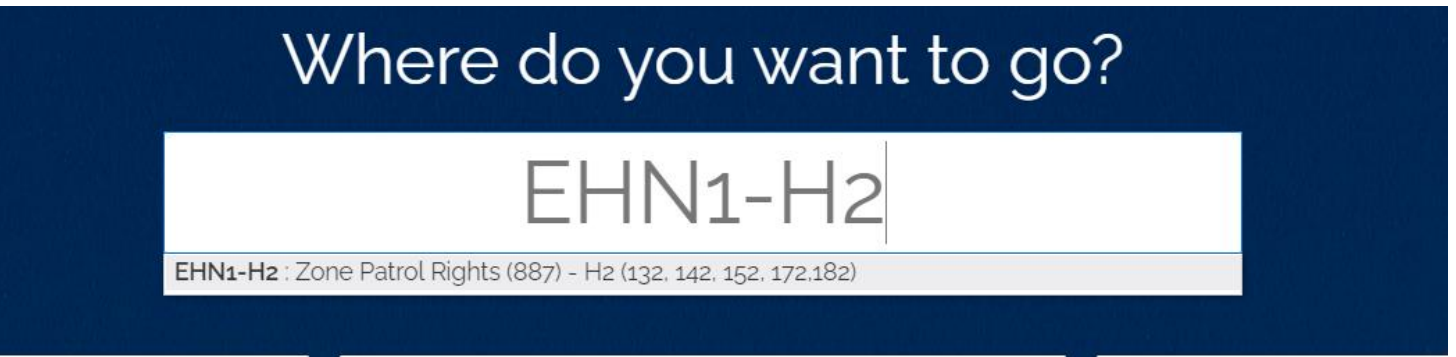

#### Information about Patrol Right

- Patrol Right are not necessary to enter in the user zones or the EHN1. The personal dosimeter is enough.
- 2 peoples max per test beam group (3 if justified) can ask for patrol rights (after the training)
- Contact me [\(bastien.rae@cern.ch](mailto:bastien.rae@cern.ch)) for organizing a training prior your test (usually on Wednesday)
- During LS2 most of the rights have been cancel. Even if you had the rights before You need to renew the training.

• To ask for patrol right please follow this [link](http://adams.web.cern.ch/adams/) below and right in the first text box (EHN1-xx) responding beam line. Access and Control user Zone 3

### **REMARK**

#### EMERGENCY BUTTON

On each door there is an emergency button above the handle. It's also give you information if you have enter or not.

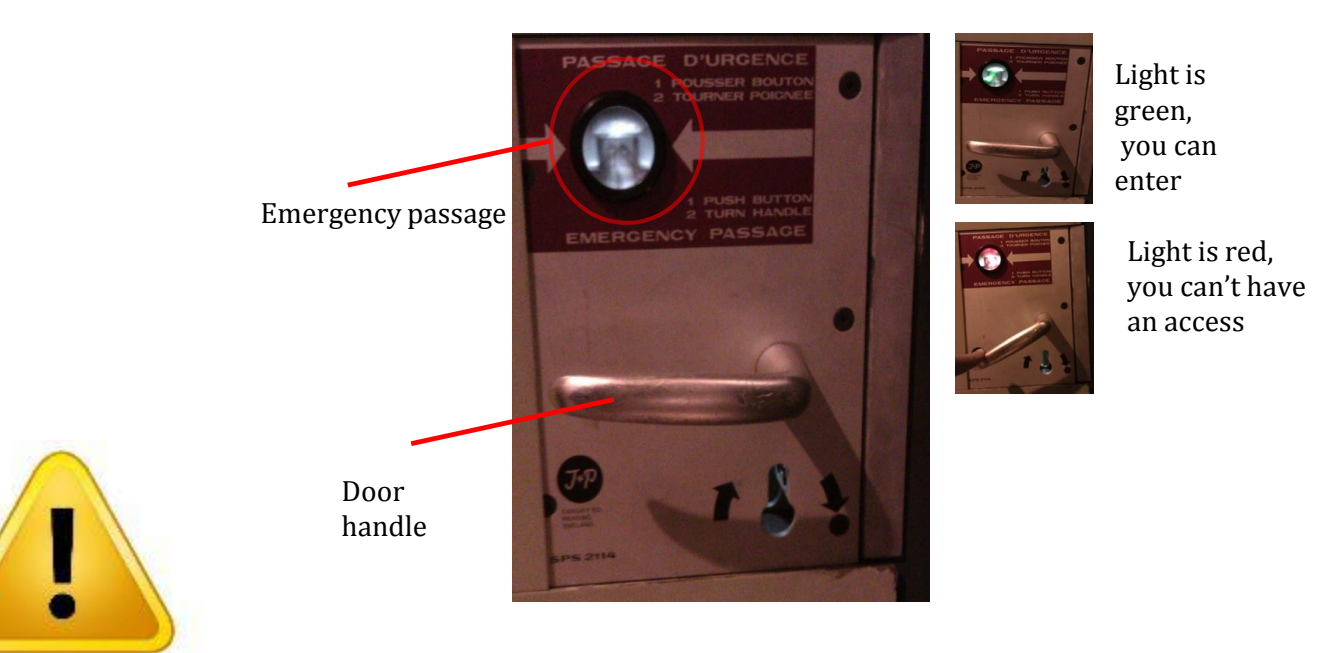

#### YOU MUST USE THE EMERGENCY BUTTON ONLY IN CASE OF EMERGENCY !

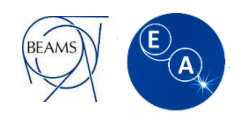

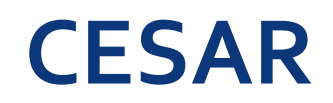

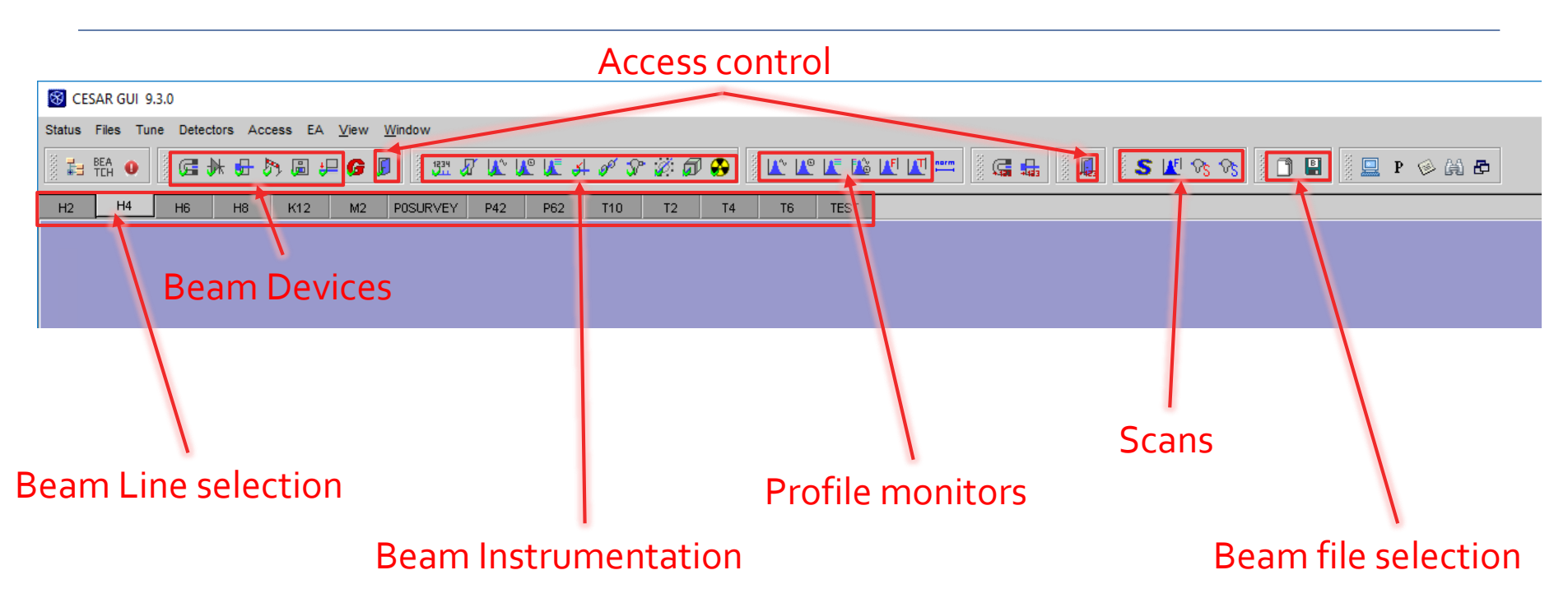

CESAR is the software that allow you ton control the beam, and ask for Beam on or off:

- When opening CESAR in the control PC you just click on "logging by location"
- When you request for Beam on you should enter your NICE credential.
- Please contact me ([bastien.rae@cern.ch\)](mailto:bastien.rae@cern.ch) to organize a small training (~45min).

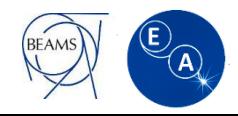

# **CONTACT**

If you have any question or problem, please do not hesitate to contact :

During working hours (8:30 to 17:30) :

- The Physicist responsible for you line
- You can also send an e-mail to [sba-physicists@cern.ch](mailto:sba-physicists@cern.ch)

At Any time, you can call the CCC :

- For the PS call : *76677*
- For the SPS call : *77500* or *70475*

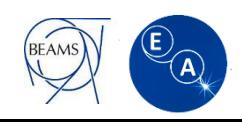

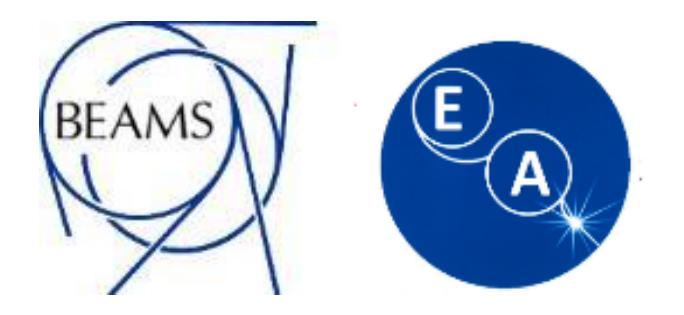

# Questions ?